## **EPSON** PRODUCT SUPPORT BULLETIN

Date: 3/14/2002 Originator: GC/DA SS-

PSB #: PSB.2002.04.005 Authorization:

**Total Pages:** Reference: TE00-162B 2

Product(s): Stylus COLOR 670/740/760/860/880/900/980/1160, Stylus C40/C60/C80,

Stylus Photo 750/820/870/890/1200/1270/1280/2000P

Subject: Apple USB Printer Sharing

This bulletin was created to inform you of the steps to configure Apple USB printer sharing.

## **Check List:**

- Both computers must be running Mac OS 9.x
- You must be using TCP/IP as well as AppleTalk
- USB native printers must be connected to Macintosh computers with built in USB ports
- Apple USB printer sharing must be installed on both computers
- EPSON printer driver must be installed on both host and client side computers

## **Configuration:**

- 1. Verify both computers are running Mac OS 9.x, have Apple USB Printer Sharing installed and are visible to each other on the same network
- 2. Connect the printer to the host computer and follow instructions for installing the software
- 3. Install the EPSON printer driver on the client computer
- 4. On the host computer, open USB Printer Sharing in the Control Panel under the Apple menu
  - a. Click on the Start button to turn sharing on (see Figure 1 below)
  - b. Open the 'My Printers' tab and select the printer you wish to share (see Figure 2 below)
- 5. On the client computer, open USB Printer Sharing in the Control Panel under the Apple menu
  - a. Open the 'Start/Stop' tab
  - b. Click on the Start button
  - c. Open the 'Network Printers' tab
  - d. Click on the Add button to view the network and available printers on the network (see Figure 3 below)
  - e. Make sure you can see the printer listed that you want to print to and select it (see Figure 4 below)
  - f. Click on Choose
- 6. Close the USB Printer Sharing window
- 7. On the client computer, select the printer in the Chooser. The USB option should now be available to select and you should be able to print. (Figure 5)

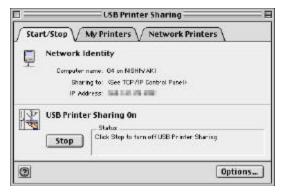

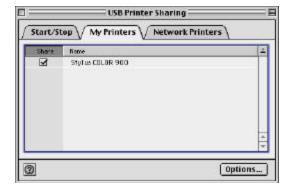

Figure 1

Figure 2

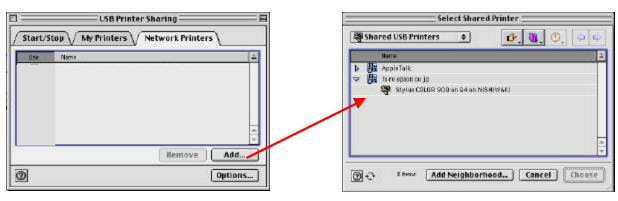

Figure 3 Figure 4

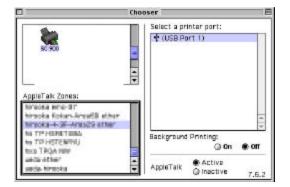

Figure 5

## **EPSON** PRODUCT SUPPORT BULLETIN

Date: 11/29/2001 Originator: GC/DA

PSB #: PSB.2001.12.001 Authorization:

Reference: TE01-256 Total Pages: 1

Product(s): Stylus COLOR 670/740/777/860/880/900/980, Stylus C40/C60/C80, Stylus

Photo 780/ 785EPX/ 820/ 870/ 875DC/ 890/ 1270/ 1280/ 2000P

Subject: Available options for connecting your EPSON printer to Mac OS X 10.0

This bulletin was created to inform you of the currently available options for connecting your EPSON printer to Mac OS X 10.0.

|                                                                                |                     | Choice in Directory Services |              |                    |                 |                      |
|--------------------------------------------------------------------------------|---------------------|------------------------------|--------------|--------------------|-----------------|----------------------|
|                                                                                |                     | USB                          | EPSON<br>USB | EPSON<br>AppleTalk | EPSON AppleTalk | EPSON<br>Firewire(3) |
| Available from :                                                               | Model               |                              |              | External(1)        | Internal(2)     |                      |
| Core Driver version 1.0 Installed with Apple Mac OS X 10.0 CD-ROM and later    | Stylus COLOR 670    | OK                           |              |                    |                 |                      |
|                                                                                | Stylus COLOR 740    | OK                           |              |                    |                 |                      |
|                                                                                | Stylus COLOR 777    | OK                           |              |                    |                 |                      |
|                                                                                | Stylus COLOR 860    | OK                           |              |                    |                 |                      |
|                                                                                | Stylus COLOR 880    | OK                           |              |                    |                 |                      |
| Core Driver version 1.1  Available via download from http://support.epson.com/ | Stylus COLOR 900    |                              | OK           |                    | OK              | OK                   |
|                                                                                | Stylus COLOR 980    |                              | OK           |                    | OK              | OK                   |
|                                                                                | Stylus Photo 780    |                              | OK           |                    |                 |                      |
|                                                                                | Stylus Photo 785EPX |                              | OK           |                    |                 |                      |
|                                                                                | Stylus Photo 870    |                              | OK           | OK                 |                 |                      |
|                                                                                | Stylus Photo 875DC  |                              | OK           |                    |                 |                      |
|                                                                                | Stylus Photo 890    |                              | OK           | OK                 |                 |                      |
|                                                                                | Stylus Photo 1270   |                              | OK           | OK                 |                 |                      |
|                                                                                | Stylus Photo 1280   |                              | OK           | OK                 |                 |                      |
|                                                                                | Stylus Photo 2000P  |                              | OK           | OK                 |                 |                      |
|                                                                                | Stylus C40UX        |                              | OK           |                    |                 |                      |
|                                                                                | Stylus C60          |                              | OK           |                    |                 |                      |
|                                                                                | Stylus C80          |                              | OK           | OK                 |                 |                      |
|                                                                                | Stylus Photo 820    |                              | OK           |                    |                 |                      |

- (1) Refers to EpsonNet 10/100 Base TX External Print Server C82378\*
- (2) Refers to EPSON Type-B Ethernet options
- (3) Refers to EPSON Type-B Firewire option C82372\*

Free Manuals Download Website

http://myh66.com

http://usermanuals.us

http://www.somanuals.com

http://www.4manuals.cc

http://www.manual-lib.com

http://www.404manual.com

http://www.luxmanual.com

http://aubethermostatmanual.com

Golf course search by state

http://golfingnear.com

Email search by domain

http://emailbydomain.com

Auto manuals search

http://auto.somanuals.com

TV manuals search

http://tv.somanuals.com